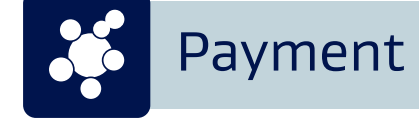

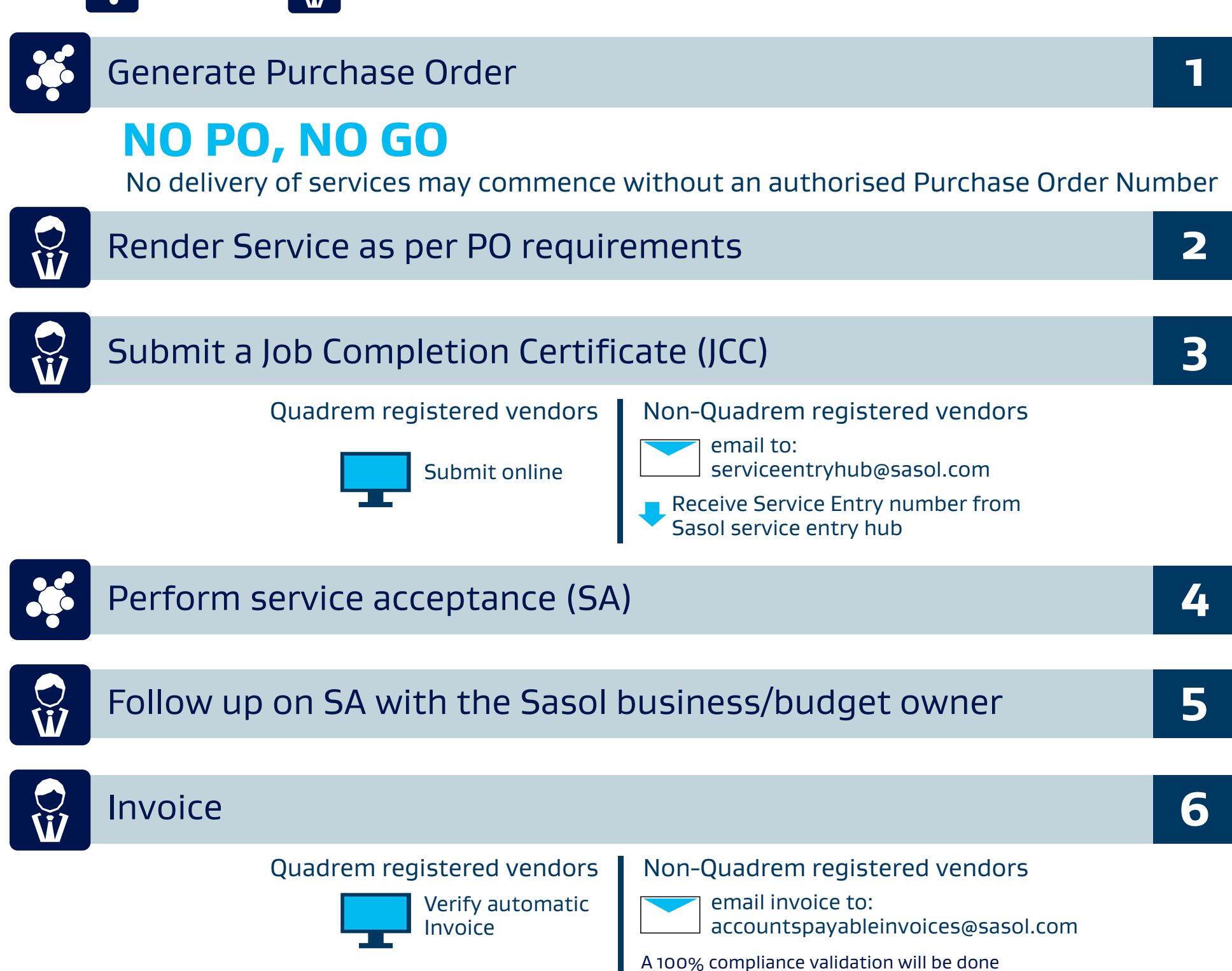

with the following requirements:

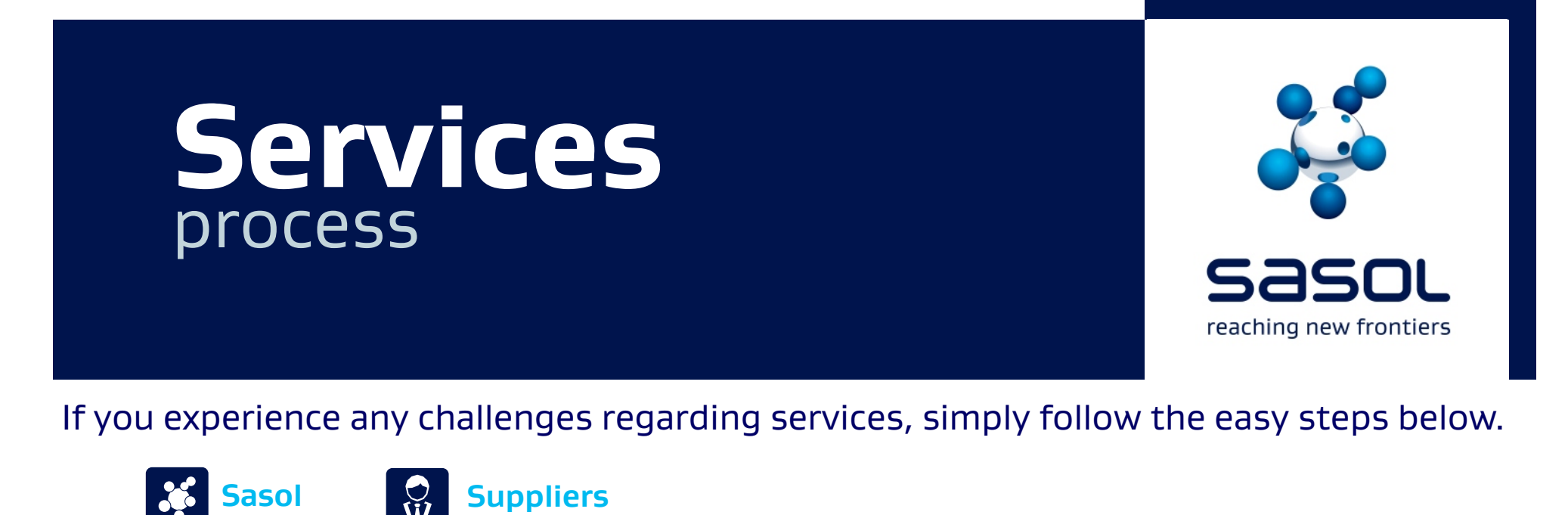

•SARS compliant invoice •PO number quoted •Quantity •Price •Service Entry / Goods Receipt / Ship no quoted

Quadrem customer support: https://connect.ariba.com/quadremhelp 0861 787 597 (SA) +27 11 304 9107 (Int)

Sasol Contact Centre: 0860 104 777 contact.sasolsharedservices@sasol.com

## **Need Help?**

No delivery of goods may commence without an authorised Purchase Order Number

Generate Purchase Order

## **NO PO, NO GO**

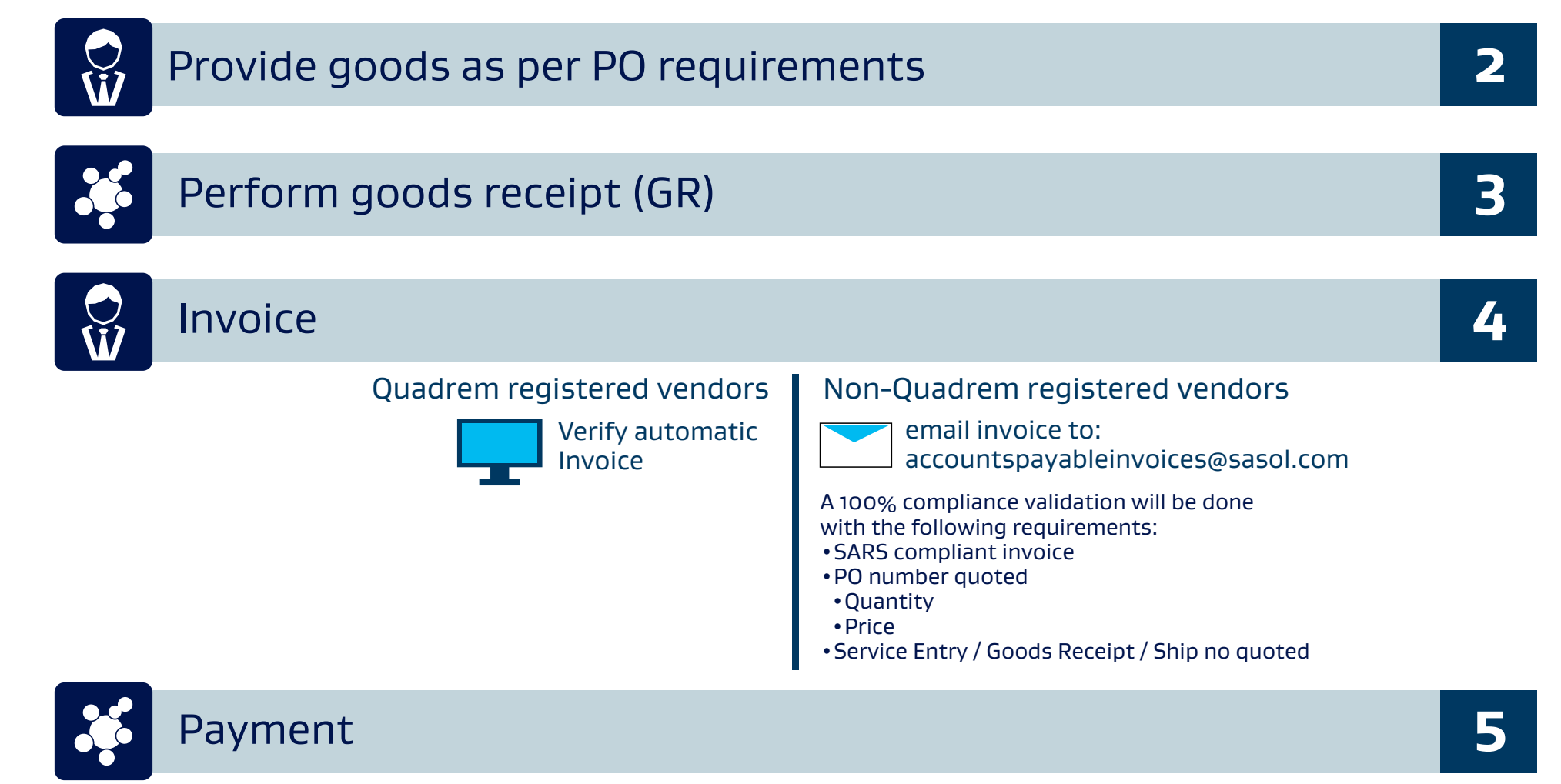

**1**

If you experience any challenges regarding goods, simply follow the easy steps below.

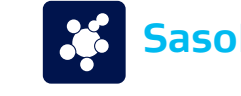

**Sasol Suppliers** 

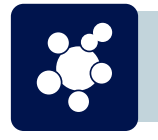

Quadrem customer support: https://connect.ariba.com/quadremhelp 0861 787 597 (SA) +27 11 304 9107 (Int)

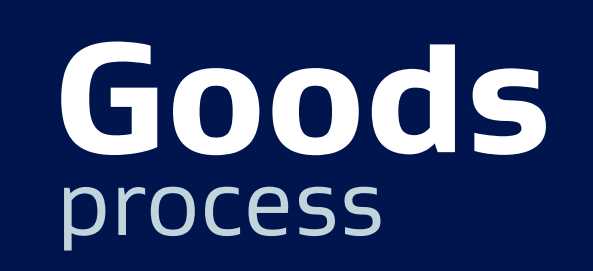

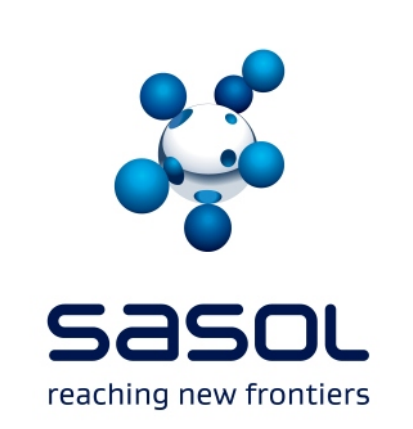

Sasol Contact Centre: 0860 104 777 contact.sasolsharedservices@sasol.com

## **Need Help?**